# The Future of Concurrency in  $C++$

#### Anthony Williams

<span id="page-0-0"></span>Just Software Solutions Ltd <http://www.justsoftwaresolutions.co.uk>

3rd April 2008

The Future of Concurrency in  $C++$ 

- Multithreading Support in  $C++0x$
- Existing proposals for TR2
- Beyond TR2

# Multithreading Support in  $C++0x$

- The Standard now acknowledges the existence of multi-threaded programs
- New memory model
- Support for thread-local static variables
- **Thread Support Library** 
	- **a** Threads
	- **A** Mutexes
	- **Condition Variables**
	- **Q** One time initialization
	- Asynchronous results futures

# $C++0x$  Thread Library and Boost

- Two-way relationship with Boost
	- Proposals for multithreading heavily influenced by Boost.Thread library
	- Boost 1.35.0 Thread library revised in line with  $C++0x$ working draft

- Define the rules for making data visible between threads
- Atomics are generally for experts only
- If you correctly use locks, everything "just works"

There are two critical relationships between operations:

- Synchronizes-with relation
	- Store-release synchronizes-with a load-acquire
- Happens-before relation
	- A sequenced before B in a single thread
	- A synchronizes-with B
	- A happens-before X, X happens-before B

A data race occurs when:

- Two threads access non-atomic data
- At least one access is a write
- There is no *happens-before* relation between the accesses

A lot of multithreaded programming is about avoiding data races

# **Memory Ordering Constraints**

- Sequential Consistency
	- Single total order for all SC ops on all variables
	- default
- **•** Acquire/Release
	- Pairwise ordering rather than total order
	- Independent Reads of Independent Writes don't require synchronization between CPUs
- **Relaxed Atomics** 
	- Read or write data without ordering
	- Still obeys happens-before

## Relaxed Ordering

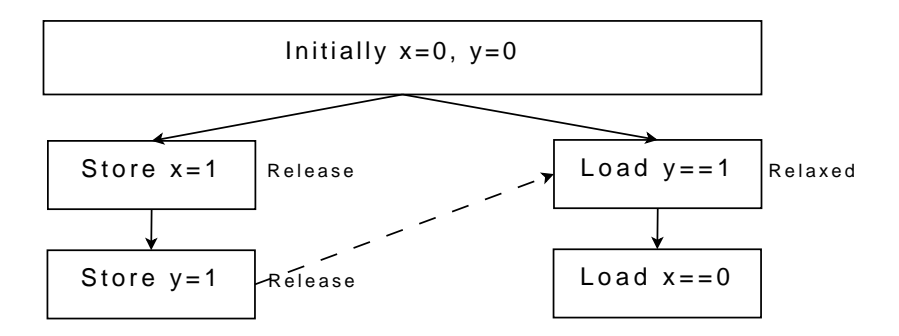

Anthony Williams Just Software Solutions Ltd <http://www.justsoftwaresolutions.co.uk>

## Acquire-Release Ordering

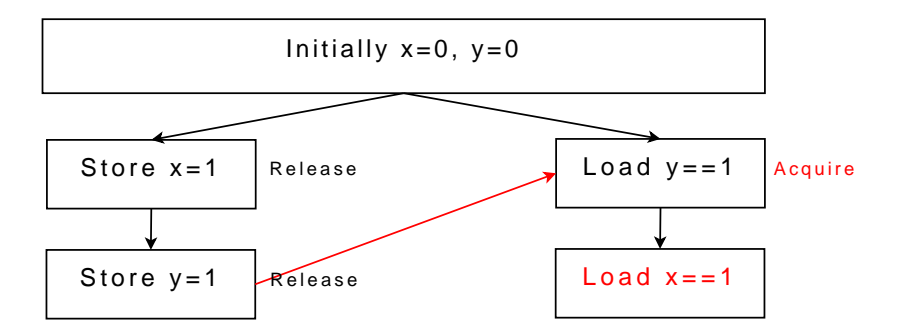

Anthony Williams Just Software Solutions Ltd <http://www.justsoftwaresolutions.co.uk>

## Acquire-Release Ordering

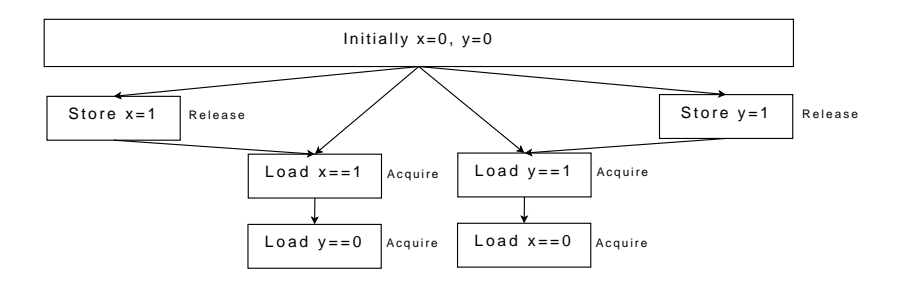

Anthony Williams Just Software Solutions Ltd <http://www.justsoftwaresolutions.co.uk>

# Sequentially Consistent Ordering

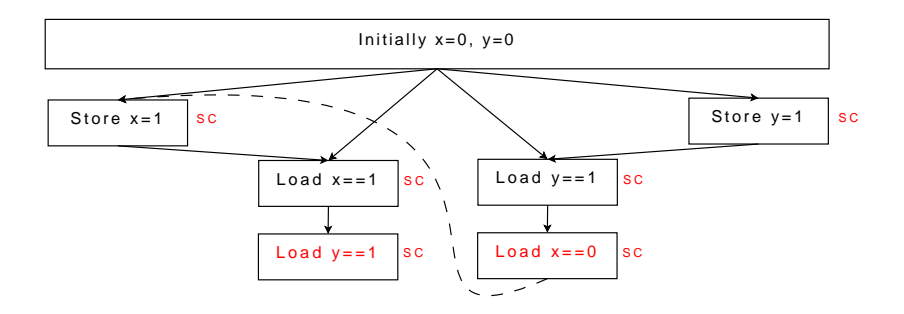

Anthony Williams Just Software Solutions Ltd <http://www.justsoftwaresolutions.co.uk>

### Basic interface for atomics

- atomic\_flag
	- Boolean flag
	- Must be lock-free
- Atomic integeral types e.g. atomic char, atomic uint, atomic llong
	- Includes arithmetic operators such as  $a++$ , and  $a|=5$
	- Operators return underlying type by value, not reference
	- May not be lock-free use a.is lock free() to check
- $\bullet$  atomic address
	- Represents a void\*
	- May not be lock-free use a.is\_lock\_free() to check
- Free functions for C compatibility
- o atomic<T>
	- derived from atomic\_T for built-in integral and pointer types
- works with "trivially default constructible and bitwise equality comparable" types
	- Lock-free where possible

# Compare and Swap

- **•** Generally put in loop
	- Spurious failure
	- Other thread may change value anyway

```
atomic<int> a;
int desired;
int expected=a;
do
{
    desired=function(expected);
}
while(!a.compare_swap(expected,desired));
```
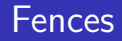

- Per-object fences: a.fence(memory order) — RMW op which writes same value back.
- Global fences with atomic global fence compatibility object (of type atomic flag)

std::thread t(func,arg1,arg2);

– std::bind semantics

Anthony Williams Just Software Solutions Ltd <http://www.justsoftwaresolutions.co.uk>

std::thread t(func); t.join();

A thread can only be joined once.

Anthony Williams Just Software Solutions Ltd <http://www.justsoftwaresolutions.co.uk>

## Detaching a Thread

• Explicitly:

```
std::thread t1(func);
t1.detach();
```
• Implicitly:

{ std::thread t2(func); } // destructor of t2 calls detach()

## Transferring Ownership

- At most one std::thread object per thread.
- Thread objects are movable
	- Can return std::thread from functions

std::thread start\_process(some\_args);

Can store std::thread objects in standard containers

std::vector<std::thread> vec;

vec.push\_back(std::thread(some\_func));

Can use t.joinable() to determine if an object has an associated thread.

# Identifying Threads

- Every thread has a unique ID
- Thread IDs represented by instances of std::thread::id
	- Value Type: copyable, usable in comparisons
	- Non-equal values form a total order
	- Can be used as keys in associative containers and unordered associative containers
	- Can be written to an output stream
	- Default constructed ID is "Not any Thread".

# Obtaining Thread IDs

- o std::this\_thread::get\_id() returns the ID of the current thread
- $\bullet$  t.get\_id()

Returns the ID of the thread associated with the std::thread instance t

### **Mutexes**

There are four mutex types in the current working paper:

- std::mutex
- o std:: recursive mutex
- std::timed mutex
- std::recursive timed mutex

# Locking

- lock() and unlock() member functions are public
- Scoped locking:
	- std::lock\_guard template
	- std::unique\_lock template
		- movable, supports deferred locking, timed locking
		- can itself be used as a "mutex".
- Generic lock() function
	- Allows locking of more than one mutex without deadlock

## Condition Variables

- Two types of condition variables:
	- **std::condition variable**
	- o std:: condition\_variably\_any
- The difference is the lock parameter to the wait functions:
	- void condition variable::wait( unique lock<std::mutex>& lock);
	- template<typename lock\_type> void condition\_variable\_any::wait( lock\_type& lock);

### Condition Variables and Predicates

- Condition variables are subject to spurious wakes
- Correct usage requires a loop:

```
std::unique_lock<std::mutex> lk(some_mutex);
while(!can_continue())
{
    some cvwait<math>(lk):
}
```
• Predicate version makes things simpler:

```
std::unique_lock<std::mutex> lk(some_mutex);
some_cv.wait(lk,&can_continue);
```
### Timed waits with condition variables

The overload of condition variable::timed wait() that takes a duration is particularly error-prone:

```
while(!can_continue())
{
    some_cv.timed_wait(lk,std::milliseconds(3));
}
```
This may actually be equivalent to just using wait  $()$ , in the event of spurious wake-ups

• The predicate overload avoids this problem:

```
some_cv.timed_wait(lk,std::milliseconds(3),
                   &can_continue);
```
One-time Initialization

#### o Provided by std:: call\_once

Anthony Williams Just Software Solutions Ltd <http://www.justsoftwaresolutions.co.uk>

```
std::once_flag flag;
```

```
std::call_once(flag,some_function);
// calls some_function()
```
std::call\_once(flag,some\_other\_function,arg1,arg2); // calls some\_other\_function(arg1,arg2)

– std::bind semantics again

## Lazy initialization of class members

```
class X
{
    some_resource_handle h;
    std::once_flag flag;
    void init_resource();
public:
    X():h(no resource){}
    void do_something()
    {
        std::call_once(flag,&X::init_resource,this);
        really_do_something(h);
    }
};
```
### Thread-local static variables

- Not yet in WP: N2545 by Lawrence Crowl
- Each thread has its own instance of the variable
- Use the thread\_local keyword: static thread\_local int x;
- Any variable with static storage duration can be declared thread local:
	- Namespace-scope variables
	- static data members of classes
	- static variables declared at block scope
- **thread local variables can have constructors and** destructors.

# Asynchronous Value Computation

- Not yet in WP: N2561
	- Deltef Vollman, Howard Hinnant and myself
- Value is result of a task running on another thread.
- No control over how or when value is computed by recipient.
- Answer to how to return a value from a thread.

Two templates for futures:

- std::unique future<T> like std::unique ptr<T>
	- sole owner
	- read once (move)
- std::shared future<T> like std::shared ptr<T>
	- multiple owners
	- $\bullet$  can be read multiple times (copy)
- Can move a std::unique future<T> into a std::shared future<T>

### Getting the values: std::unique\_future<T>

#### $\bullet$  R move()

- blocks until ready
- throws if already moved
- throws if future has a stored exception
- bool try\_move(R&)
	- $\bullet$  returns false if not ready() or already moved.
- State query functions:

is ready(), has value(), has exception(), was moved()

• Wait for ready:

```
wait(), timed_wait()
```
### Getting the value: std::shared\_future<T>

- $\bullet$  R const& get() operator R const&()
	- Blocks until ready
	- **Returns reference to stored value**
	- Throws if future has a stored exception
- bool try\_get(R&)
- State Query functions:

 $is$  $ready()$ , has $value()$ , has $\_exception()$ No was moved() has the result can't be moved

• Wait for ready:  $wait()$ , timed\_wait $()$  Two ways of generating asynchronous values:

- o std::packaged\_task<T>
	- value is the result of a function call
- std::promise<T>
	- explicit functions for populating the value

## Packaged Tasks

- $\bullet$  A std::packaged\_task<T> is like std::function<T()>  $\sim$ it wraps any function or callable object, and invokes it when std::packaged task<T>::operator() is invoked.
- Return value populates a std::unique\_future<T> rather than being returned to caller
- Simplest way to get the return value from a thread

Returning a value from a thread with std::packaged\_task<T>

```
template<typename Callable>
std::unique_future<std::result_of<Callable()>::type>
run_in_thread(Callable func)
{
    typedef std::result_of<Callable()>::type rtype;
    std::packaged_task<rtype> task(std::move(func));
    std::unique_future<rtype> res(task.get_future());
    std::thread(std::move(task)).detach();
    return std::move(res);
}
```
## Promises

- Value can come from any number of possible sources — e.g. first worker in pool to calculate result
- More explicit interface:
	- p.set value(some value)
	- p.set exception(some exception)
- Already some proposals for  $C++0x$  which have been retargeted to TR2
- shared mutex, upgrade mutex (from N2094)
- thread pools (from N2094, N2185, N2276)
- Provides a multiple-reader/single-writer mutex
- **•** single writer:
	- m.lock()/m.unlock()
	- std::unique lock<shared mutex>
- multiple readers:
	- m.lock shared()/m.unlock shared()
	- shared lock<shared mutex>

### upgrade mutex

- multiple readers  $+$  single upgrader / single writer
- The one and only upgrader can upgrade to a writer
	- **Blocks until all readers have finished**
	- Prevents other writers acquiring lock
	- Allows thread to rely on data read prior to upgrade
- Lock/unlock upgrader with:
	- $\bullet$  m.lock\_upgrade()/m.unlock\_upgrade()
	- upgrade lock<upgrade mutex>
- Upgrade with:
	- m.unlock upgrade and lock()
	- Move-construction of an upgrade\_lock<upgrade\_mutex> to unique lock<upgrade mutex>
- Locks can be downgraded

boost::shared mutex

#### In boost 1.35.0, boost:: shared mutex provides all this functionality.

Anthony Williams Just Software Solutions Ltd <http://www.justsoftwaresolutions.co.uk>

### Thread Pools

- Universal agreement that we need to provide some kind of thread pool support.
- Exact API is not yet clear.
- N2094, N2185, N2276 provide distinct but similar APIs.
- Philipp Henkel has written a thread pool library that works with boost

— <http://threadpool.sourceforge.net>.

Yigong Liu's Join library provides an alternative approach — <http://channel.sourceforge.net>

# TR2 and beyond I

#### • Thread Interruption

- **Present in Boost 1.35.0**
- $\bullet$  Interrupt a thread by calling t.interrupt() on a thread object t.
- Thread throws thread interrupted exception at next interruption point
- $\bullet$  Interruption points include condition\_variable::wait(), this thread::sleep() and interruption point()
- Interruption can be disabled with instances of disable interruption
- The thread interrupted exception can be caught: the thread can then be interrupted again

## TR2 and beyond II

- **Thread-safe containers:** 
	- concurrent queue
	- **e** concurrent stack
	- concurrent list
	- concurrent unordered map
- Parallel algorithms
	- parallel find
	- parallel sort
	- parallel accumulate
	- parallel\_for
- Intel TBB provides some of these

— <http://threadingbuildingblocks.org/>

## TR2 and beyond III

- Software Transactional Memory (STM) Allows for ACID guarantees in concurrent code, just like in databases
- OpenMP (<http://www.openmp.org>) A set of compiler directives to highlight code that should be run in parallel

#### Auto-parallelisation in compilers A step beyond OpenMP — compilers identify parallelizable regions automatically. The current Intel compiler has basic support for this, with the

-parallel command-line option.

## References and Further Reading

- The current  $C++0x$  working paper: N2588 [http://www.open-std.org/jtc1/sc22/wg21/docs/](http://www.open-std.org/jtc1/sc22/wg21/docs/papers/2008/n2588.pdf) [papers/2008/n2588.pdf](http://www.open-std.org/jtc1/sc22/wg21/docs/papers/2008/n2588.pdf)
- The Boost 1.35.0 thread docs [http://www.boost.org/doc/libs/1\\_35\\_0/doc/html/](http://www.boost.org/doc/libs/1_35_0/doc/html/thread.html) [thread.html](http://www.boost.org/doc/libs/1_35_0/doc/html/thread.html)
- The futures proposal: N2561 [http://www.open-std.org/jtc1/sc22/wg21/docs/](http://www.open-std.org/jtc1/sc22/wg21/docs/papers/2008/n2561.html) [papers/2008/n2561.html](http://www.open-std.org/jtc1/sc22/wg21/docs/papers/2008/n2561.html)
- $\bullet$  My book:  $C++$  Concurrency in Action: Practical Multithreading, due to be published by Manning end of 2008/early 2009.